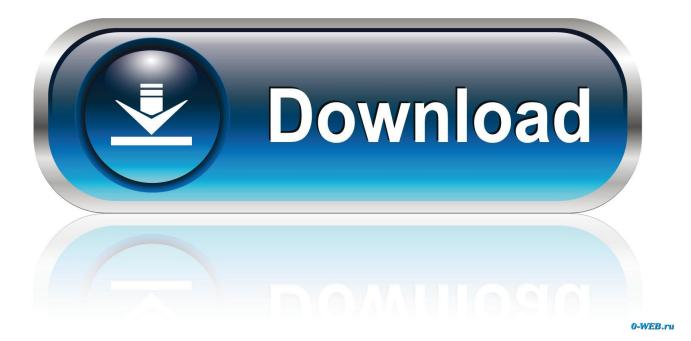

Fantastical 2 Free Download Mac

| ••••• ? *                                                                                                    | 9:41 AM                                | * 💼       | ••••• ?                    |                   | 9:41 AM      |     |     | * 📼         |                    | •••••                                                                                  | <del>?</del> |             | 9:41 AM  |          |                | * 🗖         |
|----------------------------------------------------------------------------------------------------|----------------------------------------|-----------|----------------------------|-------------------|--------------|-----|-----|-------------|--------------------|----------------------------------------------------------------------------------------|--------------|-------------|----------|----------|----------------|-------------|
|                                                                                                    | smashbros.com                          | ×         | ¢                          |                   | October 2014 |     |     |             | +                  |                                                                                        | ٦            | ōday        |          | Notif    | ications       |             |
|                                                                                                    | ew challenger, Shulk, is now available | <u>.</u>  | MON                        | TUE               | WED          | THU | FRI | SAT         | SUN                |                                                                                        |              | dne         | sda      | \/       |                |             |
| SUPER<br>SMASH BROS<br>Wii U                                                                                                    |                                        |           | 29                         | 30                | 1            | 2   | 3   | 4           | 5                  |                                                                                        | $\bigcirc$   | dne<br>tobe |          | Dnd      |                |             |
|                                                                                                    |                                        |           | 6                          | 7                 | 8            | 9   | 10  | 11          | 12                 |                                                                                        | UC           | IODE        |          | _        |                |             |
|                                                                                                    |                                        |           | 13                         | 14                | 15           | 16  | 17  | 18          | 19                 | 3                                                                                      | Fantas       | stical      |          |          |                |             |
| SMASH BRASE                                                                                                    |                                        |           | 20                         | 2 <u>1</u>        | 22           | 23  | 24  | 25          | 26                 |                                                                                        | <            |             | ctober 2 |          |                | >           |
| AirDrop. Share with people nearby. If you don't see them, have them turn on AirDrop in Control Center on IOS, or go to AirDrop in Finder on a |                                        | SULA      | 27                         | 28                | 29           | 30  | 31  | 1           | 2                  | мс<br>2!                                                                               |              |             | тни<br>2 |          | SAT<br>4       | SUN<br>5    |
|                                                                                                    |                                        | n Control | 3                          | 4                 | 5            | 6   | 7   | 8           | 9                  | e                                                                                      | )<br>7       | .8          | 9        | 10       | 11             | 12          |
| Mac.                                                                                                    |                                        |           | TODAY                      | 10/22/14          |              |     |     |             |                    | 1:                                                                                     |              |             | 16<br>23 | 17<br>24 | 18<br>25       | 19<br>26    |
|                                                                                                    | 🗹 Re                                   | minder    | s                          |                   |              |     | >   | 2           |                    |                                                                                        | 30           | 31          | 1        | 2        |                |             |
| Piner Transmit Eantastical Evenor                                                                                                    |                                        |           | IKEA appointment           |                   |              |     |     |             | 2:00 PM            | <ul> <li>3 4 5 6</li> <li>IKEA appointment</li> <li>Fantastical 2.2 release</li> </ul> |              |             |          | 7 8 9    |                |             |
|                                                                                                    | Transmit Fantastical Evernote          | MailDeck  | Fantastical 2.2 release    |                   |              |     |     |             | 5:00 PM            |                                                                                        |              |             |          |          | 1:00 - 2:00 PM |             |
|                                                                                                    |                                        |           | Play Super Smash with Myke |                   |              |     |     |             | 4:00 PM            |                                                                                        |              |             |          |          |                | ) - 5:00 PM |
|                                                                                                    |                                        |           | Buy a new 3DS              |                   |              |     |     |             | 9:00 PM            |                                                                                        | Play S       | uper Sm     | ash wit  | h Myke   | )              | 4:00 PM     |
|                                                                                                    |                                        |           |                            |                   |              |     |     |             |                    |                                                                                        | Buy a        | new 3D8     | 8        |          |                | 9:00 PM     |
| Add<br>Bookmark B                                                                                                    | Add to Add to Copy                     | Print     | Connected (Skype)          |                   |              |     |     | starts at 1 | 1:00 PM            |                                                                                        | 2 more e     | vents       |          |          |                | View        |
| Bookmark Reading List Home Screen                                                                                                    |                                        |           |                            | Connected (Skype) |              |     |     |             | starts at 11:00 PM |                                                                                        |              |             |          |          |                |             |
| I                                                                                                    | Cancel                                 | I         | томоя                      | ROW 10            |              |     |     |             |                    |                                                                                        | TOUOIS       |             | ~        |          |                |             |
|                                                                                                    |                                        |           |                            | nnooto            |              |     |     |             |                    |                                                                                        |              |             |          |          |                |             |

Fantastical 2 Free Download Mac

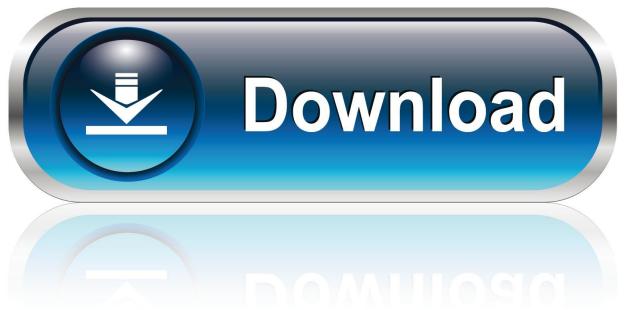

0-WEB.ru

and you're back to what you were doing with a shiny new event in your calendar! Fantastical's natural-language engine is expressive and intelligent, so you can write in your own style.. Fantastical does what it claims to do, but there is nothing fantastic about this third-party calendar app.

- 1. fantastical
- 2. fantastical premium
- 3. fantastical synonym

NOTE: You only receive the features that were available on your previous app For example: Fantastical 2 for Mac had calendar sets, but Fantastical for iPhone did not.. This is only available to existing Fantastical 2 customers You do not need to do anything special to receive these features, Fantastical will automatically detect your previous purchase and make these features available.. and you're back to what you were doing with a shiny new event in your calendar! Fantastical's natural-language engine is expressive and intelligent, so you can write in your own style.. I've upgraded from Fantastical 2 What happens to the features I paid for?All of your features from Fantastical 2 are automatically available and do not require a Fantastical Premium subscription.. app does this well enough, if not better

## fantastical

fantastical, fantastical meaning, fantastically, fantastical dragon phantazmay, fantastical android, fantastic beasts, fantastical definition, fantastical synonym, fantastical define, fantastically great women, fantastical review <u>Cheap Cigarettes Online</u>

Fantastical is the Mac calendar you'll actually enjoy using Creating an event with Fantastical is quick, easy, and fun: • Open Fantastical with a single click or keystroke • Type in your event details and press return.. Add your calendar accounts directly to Fantastical and receive and respond to invitations as well as G Suite and Exchange invitee lookupNew for macOS: Fantastical can now run in the background (receive notifications and sync even when Fantastical isn't running) and the mini window can now run over other full screen appsNew for macOS: Support for attachments on Google Calendar eventsNew for iPadOS: Full screen day, week, month, and year viewsNew: Universal app on iOS and iPadOS - If you are an existing iPad user, please download the new Fantastical from the App Store and your existing features will be made availableNote to Mac users:If you purchased Fantastical for Mac on the Mac App Store then update on the Mac App StoreIf you purchased Fantastical for Mac directly from our website then update in-appI'm having trouble opening Fantastical 2 AppFantastical 2 Free Download Mac VersionFantastical ReviewLooking to learn how to use Fantastical? Check out our complete Fantastical help. Free Mahjong Games No Download Mac

| ••••• 🗢 🐇 9:41 AM                                                                       | * 💼      | ••••• ?                                                |               | 9:41 AM            |     |     |           | * 📼     |                                    |                        |          | 9:41 AM    |          |          | * 🗖            |  |
|-----------------------------------------------------------------------------------------|----------|--------------------------------------------------------|---------------|--------------------|-----|-----|-----------|---------|------------------------------------|------------------------|----------|------------|----------|----------|----------------|--|
| smashbros.com                                                                           | ×        | ¢                                                      | Cctober 2014  |                    |     |     |           | +       |                                    | Tod                    | ay       |            | Notif    | cations  |                |  |
| n tor a new cnailenger, Snuik, is now available.                                        |          | MON                                                    | TUE           | WED                | THU | FRI | SAT       | SUN     | $\vee$                             | Vec                    | Ines     | sda        | V.       |          |                |  |
| SUPER 50 FACT                                                                           | s -      | 29                                                     | 30            | .1                 | 2   | 3   | 4         | 5       | Ć                                  | ) ot c                 | be       | $r \cap c$ | )<br>nd  |          |                |  |
| SMASHBRISSE Extravaganza                                                                |          | 6                                                      | 7             | 8                  | 9   | 10  | 11        | 12      |                                    |                        | Dei      |            | -        |          |                |  |
|                                                                                         |          | 13                                                     | 14            | 15                 | 16  | 17  | 18        | 19      | 📑 Fa                               | Intastic               | cal      |            |          |          |                |  |
| SUPER SMASH BROSE                                                                       |          | 20                                                     | 2 <u>1</u>    | 22                 | 23  | 24  | 25        | 26      | <                                  |                        |          | tober 20   |          |          | >              |  |
| SMASH BROAN                                                                             |          | 27                                                     | 28            | 29                 | 30  | 31  | 1         | 2       |                                    |                        | WED      | тни<br>2   |          | SAT<br>4 |                |  |
| AirDrop. Share with people nearby. If you do see them, have them turn on AirDrop in Con | trol     | 3                                                      | 4             | 5                  | 6   | 7   | 8         | 9       | 6                                  |                        | 8        | 9          | 10       | 11       | 12             |  |
| Center on iOS, or go to AirDrop in Finder on<br>Mac.                                    | a        | TODAY                                                  | 10/22/14      |                    |     |     |           |         | 13<br>20                           | 14<br>21               | 15<br>22 | 16<br>23   | 17<br>24 | 18<br>25 | 19<br>26       |  |
|                                                                                         |          | 🗹 Re                                                   | minder        | S                  |     |     |           | >       | 20                                 | 21<br>28               | 29       | 23<br>30   | 31       | 1        | 2              |  |
|                                                                                         |          | IKEA appointment                                       |               |                    |     |     | 3 4 5 6 7 |         |                                    |                        |          |            |          |          |                |  |
| Pinner Transmit Fantastical Evernote Ma                                                 | MailDeck | Fantastical 2.2 release                                |               |                    |     |     |           | 5:00 PM |                                    |                        |          |            |          |          | ) - 2:00 PM    |  |
|                                                                                         |          | 🗆 Pla                                                  | y Supe        | er Smash with Myke |     |     | 4:00 PM   |         | — Га                               | antastical 2.2 release |          |            |          | 4:00     | 4:00 - 5:00 PM |  |
|                                                                                         | _        | Buy a new 3DS                                          |               |                    |     |     |           | 9:00 PM | Play Super Smash with Myke 4:00 PM |                        |          |            |          |          | 4:00 PM        |  |
|                                                                                         |          |                                                        |               |                    |     |     |           |         |                                    |                        |          |            | 9:00 PM  |          |                |  |
|                                                                                         | Print    | Connected (Skype) starts at 11:00 PM     2 more events |               |                    |     |     |           | nte     |                                    |                        |          | View       |          |          |                |  |
| Bookmark Reading List Home Screen                                                       |          | • Co                                                   | nnecte        | d (Skyp            | e)  |     |           | 1:00 PM | _                                  |                        |          |            |          |          |                |  |
| Cancel                                                                                  |          | ТОМОВ                                                  | <b>ROW</b> 10 |                    |     |     |           |         | 🖸 То                               | doist                  |          |            |          |          |                |  |
|                                                                                         |          |                                                        | nnooto        | d (Claire          |     |     |           |         |                                    |                        |          | -          |          |          |                |  |

Vector World Map Rapidshare

# fantastical premium

### Shader Model 3 X1200

Fantastical 2 3 5 for Mac Torrent Crack Free Download Designed exclusively for macOS, Fantastical 2 includes powerful features such as an incredibly intuitive parsing engine, a full calendar window (with day, week, month, and year views), a quick access mini window, iCloud reminders support, time zone support, and much, much more.. How do I reset Fantastical and start over?Are you having trouble with Fantastical crashing on startup, accounts missing, or just want to quickly remove your accounts and start over again? Here's how to do that:Go to the Finder and press command-shift-GCopy and paste the following into the window that appears: ~/Library/ContainersMove the folder named com.. Fantastical also automatically recognizes the location of your event and can even invite people from your Contacts to the event.. What's New in Fantastical Fantastical is the Mac calendar you'll actually enjoy using.. Creating an event with Fantastical is quick, easy, and fun: • Open Fantastical with a single click or keystroke • Type in your event details and press return. Headcount Planning Template XIs

# fantastical synonym

### Aktuell 3 6 ndash; Modern Intuitive Elegant News Reader

com flexibits fantastical2 mac to the TrashRestart your MacOpen Fantastical and set up your accounts againIt is important that you restart your Mac after deleting the folder, otherwise Fantastical will not be able to save your settings!How do I use my Fantastical 2 license code in Fantastical 3?If you previously purchased Fantastical 2 you can still use Fantastical 3 with all of your features from Fantastical 2 unlocked.. There are also new features available for free to existing Fantastical 2 users:New: 3 day weather forecast (powered by AccuWeather)New: Full task support including Todoist and Google TasksNew: Parser autocomplete recommendations for invitees, locations, calendars, and task listsNew for iOS: Apple Watch syncs over Wi-Fi and LTE, even if your phone isn't nearby (requires creating a free Flexibits account, but no Fantastical Premium subscription is needed)New for iOS and iPadOS: Improved invitee support.. Fantastical also automatically recognizes the location of your event

and can even invite people from your Contacts to the event.. flexibits fantastical2 mac to the TrashGo to the Finder and press command-shift-GCopy and paste the following into the window that appears: ~/Library/Group ContainersMove the folder named 85C27NK92C. e828bfe731 How To Download Text Messages From Iphone To Mac

e828bfe731

Download free Neverwinter Nights 1.32 Patch